Київський університет імені Бориса Грінченка Факультет музичного мистецтва і хореографії Кафедра інструментально-виконавської майстерності

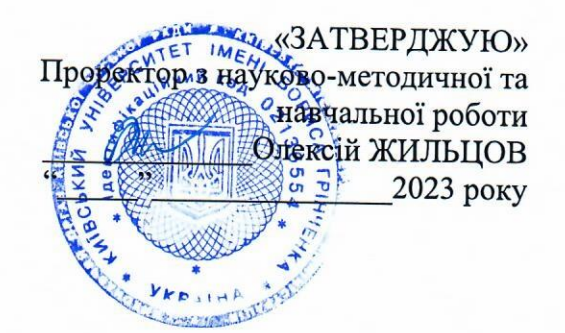

# РОБОЧА ПРОГРАМА НАВЧАЛЬНОЇ ДИСЦИПЛІНИ ІКТ В ГАЛУЗІ МУЗИЧНОГО МИСТЕЦТВА

для студентів

спеціальності 025 «Музичне мистецтво» освітнього рівня: першого (бакалаврського) освітньої програми 025.00.02 «Сольний спів»

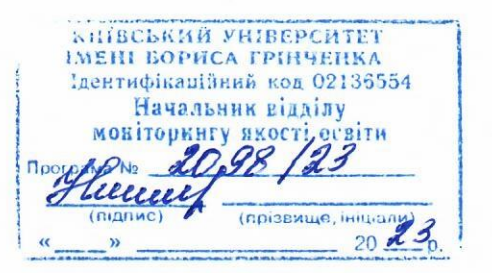

Київ-2023

Розробник: Цимбал Катерина Олександрівна, старший викладач кафедри інструментально-виконавської майстерності

Викладач: Цимбал Катерина Олександрівна, старший викладач кафедри інструментально-виконавської майстерності

Робочу програму розглянуто і затверджено засіданні на кафедри інструментально-виконавської майстерності Протокол № 9 від 28 серпня 2023 року.

Завідувач кафедри інструментально-виконавської майстерності

Маргарита МАЛАХОВА

Робочу програму погоджено з гарантом освітньо-професійної програми (керівником проєктної групи) 025.00.02 «Сольний спів»

 $\langle \langle \rangle \rangle$  2023 року Гарант освітньо-професійної 025.00.02 «Сольний спів» (керівник проєктної rach Яна КИРИЛЕНКО групи) (підпис)

Робочу програму перевірено  $\langle \langle \rangle$   $\rangle$  2023 року Заступник декана з науково-методичної та навчальної роботи Інна ТКАЧЕНКО (підпис) Пролонговано: ), « $\_\_$  20 р., протокол №  $\frac{1}{\text{(IIIB)}}$ На 20<sub>—</sub>/20<sub>—</sub> н.р. —  $\frac{1}{\text{(mique)}}$ ), « \_\_» \_\_20 \_\_ р., протокол № \_\_  $\frac{(\Pi B)}{\Pi B}$ На 20\_/20\_ н.р. \_ ), « \_\_ » \_\_ 20 \_\_ р., протокол № \_\_  $\frac{1}{\text{(IIIB)}}$ (підпис) ), « \_\_» \_\_20 \_\_ р., протокол № \_\_  $\sqrt{\text{HIB}}$ 

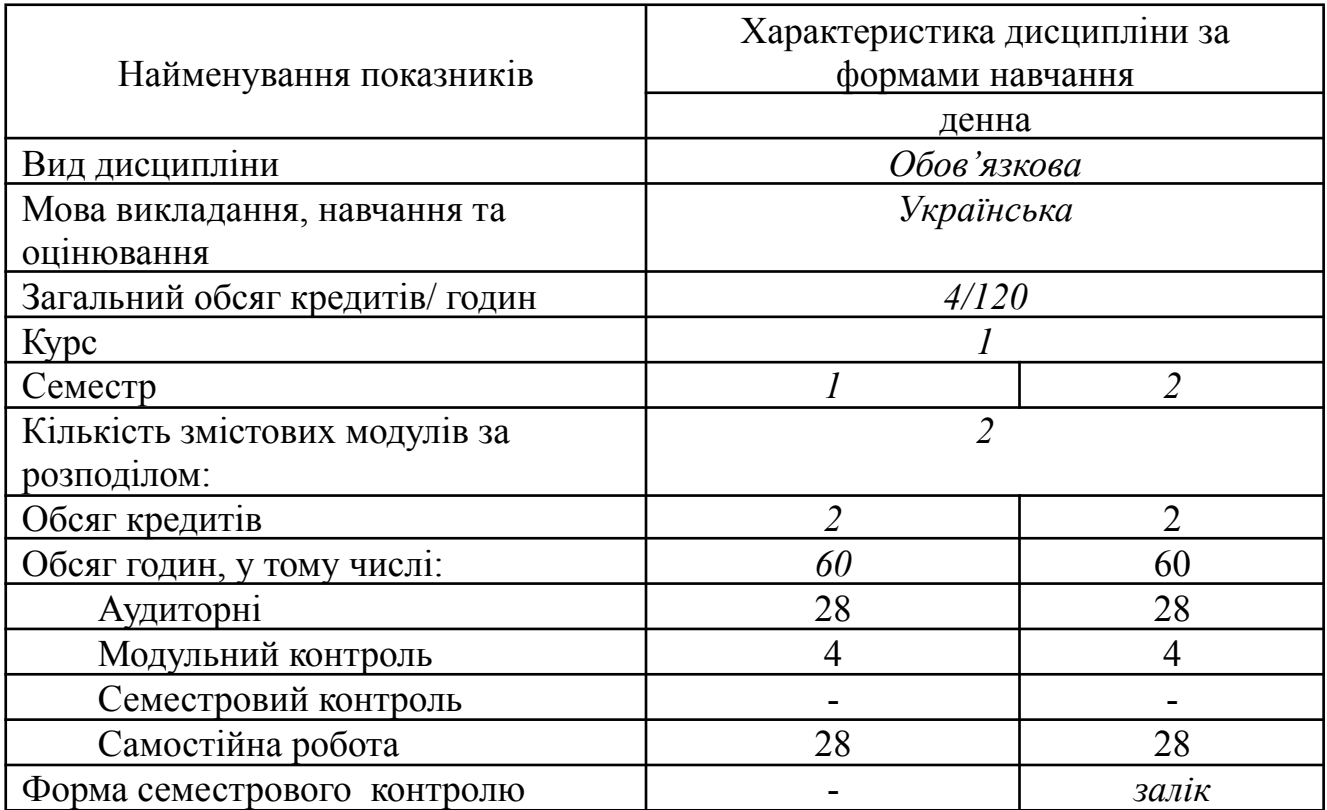

## 1. **Опис навчальної дисципліни**

#### **2. Мета та завдання навчальної дисципліни**

Дисципліна «ІКТ в галузі музичного мистецтва» входить до курсу обов'язкових дисциплін.

Зміст курсу обумовлений сучасними розробками інформаційно-комунікаційних технологій (ІКТ), можливостями використання ІКТ у музичному мистецтві, необхідністю оволодіння належними компетентностями для роботи з ІКТ у роботі музиканта.

Мета курсу – ознайомлення з можливостями використання ІКТ у музичному мистецтві, набуття початкових вмінь роботи з програмами нотаторами, секвенсорами та відеоредакторами.

Завдання курсу:

- ознайомлення з можливостями використання ІКТ у музичному мистецтві;
- ознайомлення з програмами для редагування музичної інформації;
- опанування компетенцій, необхідних для роботи з програмами секвенсорами;
- опанування компетенцій, необхідних для роботи з програмами нотаторами;
- ознайомлення з програмами відеоредакторами;

Методи роботи курсу «ІКТ в галузі музичного мистецтва» обираються відповідно до учбової теми і залежать від індивідуальних цілей кожного студента.

Форми роботи – лекційні заняття, практичні заняття, самостійна робота студентів.

Засоби навчання – аудіо-, відеоматеріали, підручники і навчальні посібники, методичні рекомендації і вказівки.

Формою контролю знань та вмінь студентів з курсу «ІКТ в галузі музичного мистецтва» є дві модульні контрольні роботи та завершується вивчення курсу заліком у 2 семестрі.

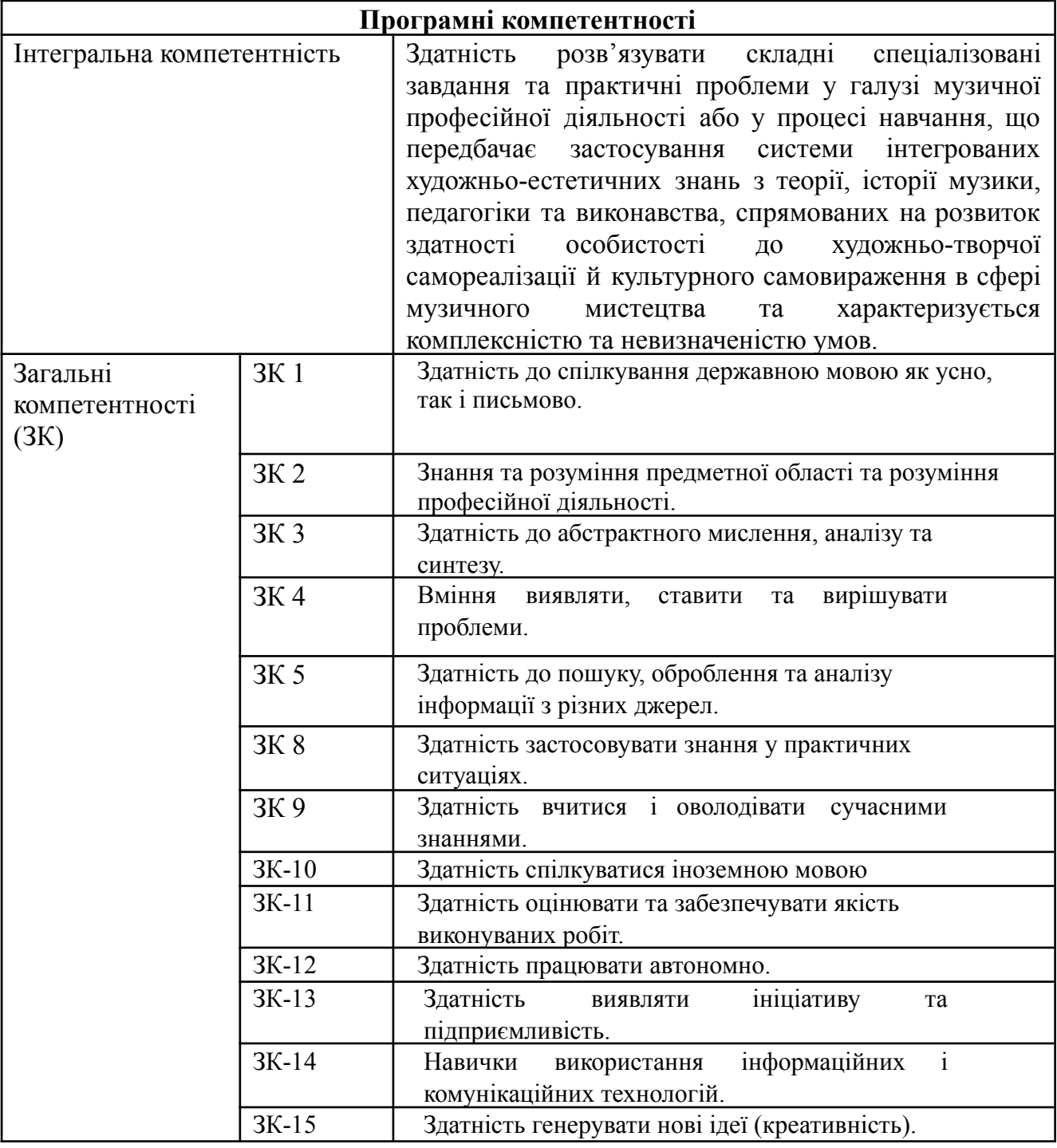

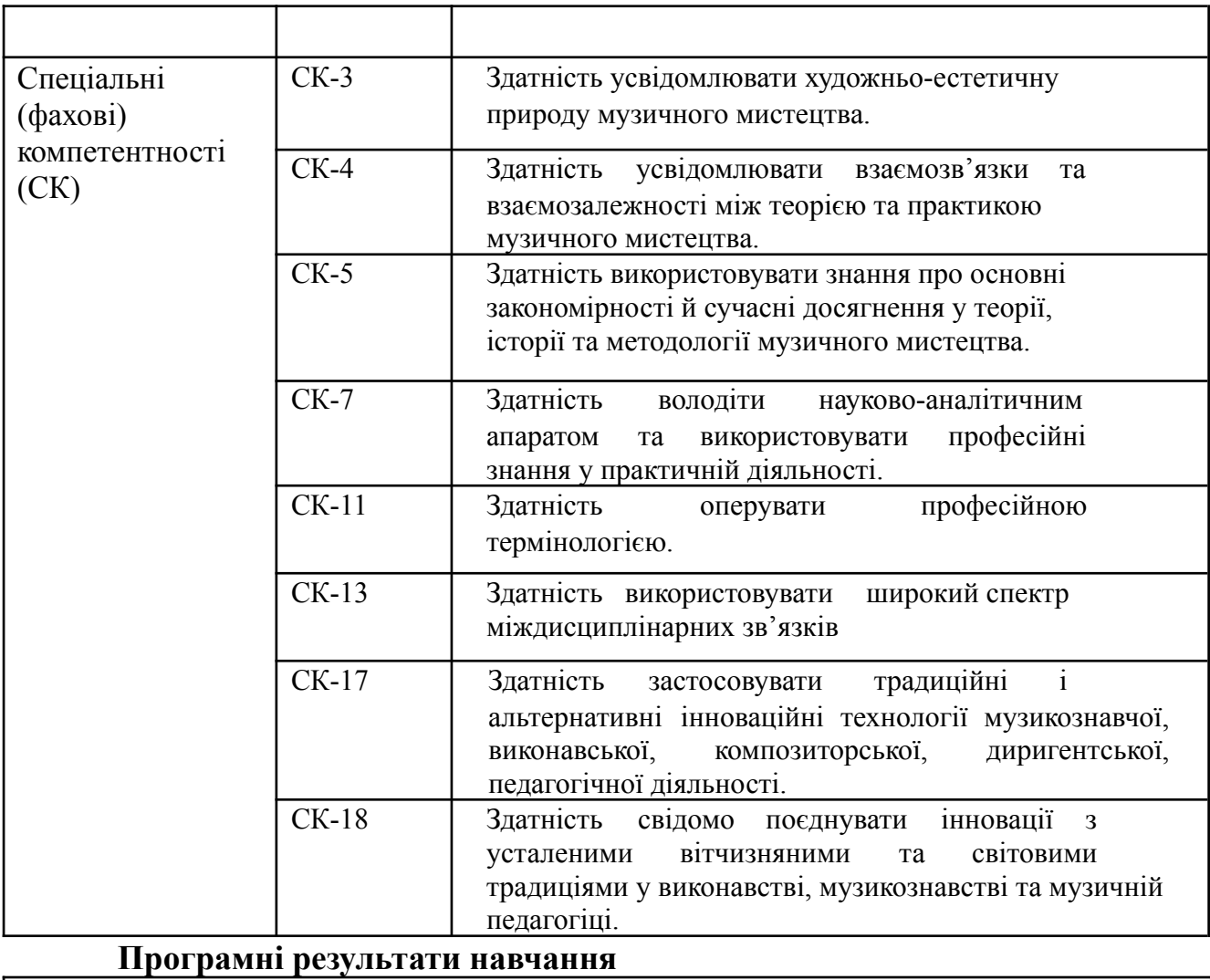

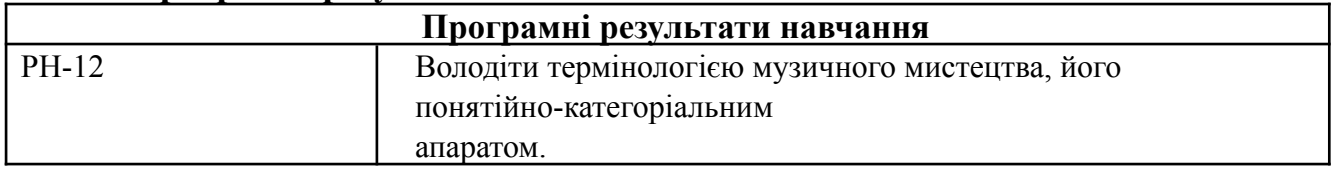

У результаті вивчення навчальної дисципліни студент повинен

**знати:**

- Основні програми-нотатори, та мати елементарні навички роботи в одній з них;
- Основні програми-секвенсори, та мати елементарні навички роботи в одній з них;
- Основні програми-відеоредактори, та мати елементарні навички роботи в одній з них;

● особливості роботи з ІКТ;

**вміти:**

- дотримуватись вимог техніки безпеки при роботі з електрообладнанням;
- здійснювати пошук необхідної інформації в мережі інтернет;
- мати елементарні навички роботи в одній з програм-нотаторів;
- мати елементарні навички роботи в одній з програм-сексенсорів;
- мати елементарні навички роботи в одній з програм-відеоредакторів;
- застосовувати на практиці отримані знання з ІКТ;
- користуватися спеціальною літературою;
- здійснити аналіз результатів самостійної роботи.

# 3. **Структура навчальної дисципліни**

### Тематичний план для денної форми навчання

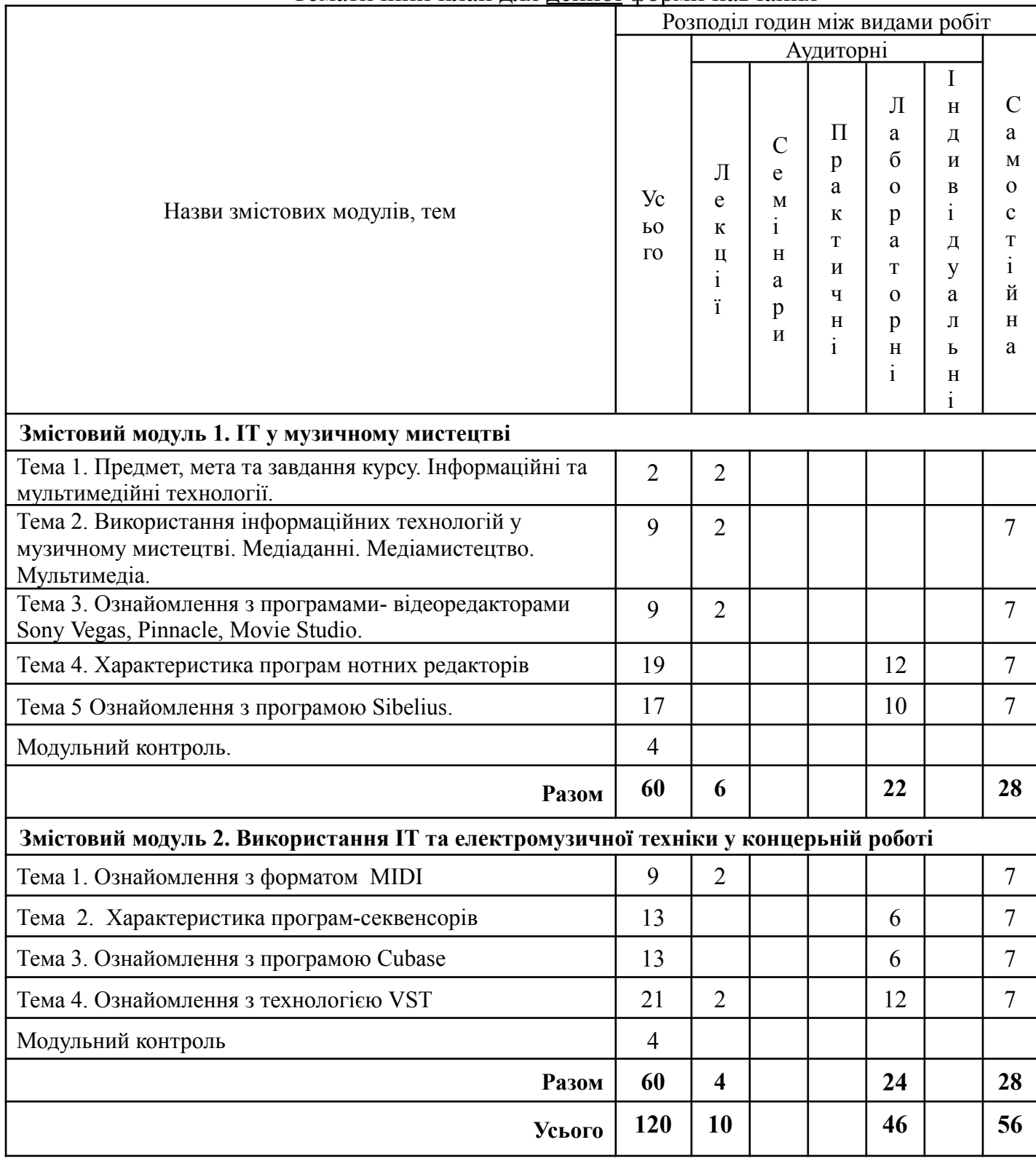

#### 4. **Програма навчальної дисципліни**

#### **Змістовий модуль 1. ІТ у музичному мистецтві**

#### **Тема 1. Предмет, мета та завдання курсу. Інформаційні та мультимедійні технології.**

Історія інформаційних технологій. Галузь інформаційних технологій. Персональний комп'ютер. Пристрої введення-виведення інформації. Основні риси сучасних ІТ. Мережі (широкосмугові, Multilink dial – up, ISDN, DSL, ATM). Технологічний потенціал.

## **Тема 2. Використання ІТ у музичному мистецтві. Медіаданні. Медіамистецтво. Мультимедіа.**

Медіаданні – сукупність різних видів даних (крім текстових повідомлень), що містять додаткову звукову та візуальну інформацію – графіку, відео, анімацію (т. н. Мультимедіа). Мультимедійний файл – носій медіа інформації.

Медіамистецтво – вид мистецтва, твори якого створюються і представляються за допомогою сучасних інформаційно-комунікаційних (або медіа) технологій, переважно таких як відео, комп'ютерні та мультимедіа технології, інтернет.

Класифікація мультимедіа (лінійне і нелінійне).

#### **Тема 3. Ознайомлення з програмами-відеоредакторами Sony Vegas, Pinnacle, Movie Studio***.*

Знайомство з програмами відео монтажу **Sony Vegas, Movie Studio** або **Pinnacle.** Вибір програми для конкретної роботи. Монтаж відео. Синхронізація відео та аудіо треків. Робота над ефектами, переходами, титрами.

#### **Тема 4. Характеристика програмам нотних редакторів.**

Характеристика основних видавничих нотних програм. Ознайомлення з програмами нотними редакторами: Finale, Sibelius.

Поняття тексту в програмах нотаторах. Програми браузери для перегляду нотних веб-ресурсів. Організація пошуку інформаційних ресурсів в Інтернеті і їх перегляд в програмах Notation Composer, Musicnotes Player, Yamaha's Digital Music Notebook та ін. Позитивний та негативний вплив інформаційного середовища на особистість.

Інструменти редагування музичної партитури.

#### **Тема 5. Ознайомлення з програмою Sibelius.**

Ознайомлення з програмою Sibelius.

Налаштування програми. Поняття тексту. Вибор шрифтів. Можливості набору та редагування нотного та літерного тексту. Робота із змістовними шарами. Конвертація партитури в графічний файл.

#### **Змістовий модуль 2. Використання ІТ та електромузичної техніки у концертній роботі**

#### **Тема 1. Ознайомлення з форматом MIDI**.**.**

MIDI – Musical Instruments Digital Interface (цифровий інтерфейс музичних інструментів). MIDI-комутація. MIDI-клавіатура. Роз'єми MIDI, MIDI OUT, MIDI THRU. MIDI-повідомлення. MIDI-канали. MIDI-секвенції та стандартні MIDI-файли.

#### **Тема 2. Характеристика програм-секвенсорів.**

Програми-секвенсори: Sonar, Cubase, Nuendo та інші. Характеристика їх функціональних можливостей та особливості роботи в них. Запис, редагування і передача МІДІ-повідомлень, які керують синтезатором (як внутрішнім – віртуальним, так і зовнішнім – апаратним). Кліпи, доріжки, структура проекту. Додавання віртуальних музичних MIDI-інструментів. Синхронізація музичної інформації між комп'ютером, синтезаторами та іншим цифровим обладнанням.

#### **Тема 3. Ознайомлення з програмою Cubase.**

Характеристика програми Cubase. Створення MIDI-треків та додавання віртуальних інструментів. Симфонічний оркестр силами Cubase. Налагодження основного вікна програми. Настройки проекту. Основні елементи головного вікна програми. Додавання віртуального трека. MIDI Track, вибір зовнішнього MIDI-порту, Group Channel Track, елементи управління Group Channel Track, Marker Track. Запис фрагменту твору за допомогою MIDI технології. Розширені функції роботи з ударними банками.

#### **Тема 3. Ознайомлення з технологією VST***.*

VST (Virtual Studio Technology). VST-інструменти – це різного роду синтезатори і програмні звукові генератори, які беруть в якості вхідної інформації потік midi-подій, і "видають" на вихід аудіотрек.VST-ефекти – дозволяє в реальному часі проводити обробку аудіо- або midi-треків.

# 5. **Контроль навчальних досягнень**

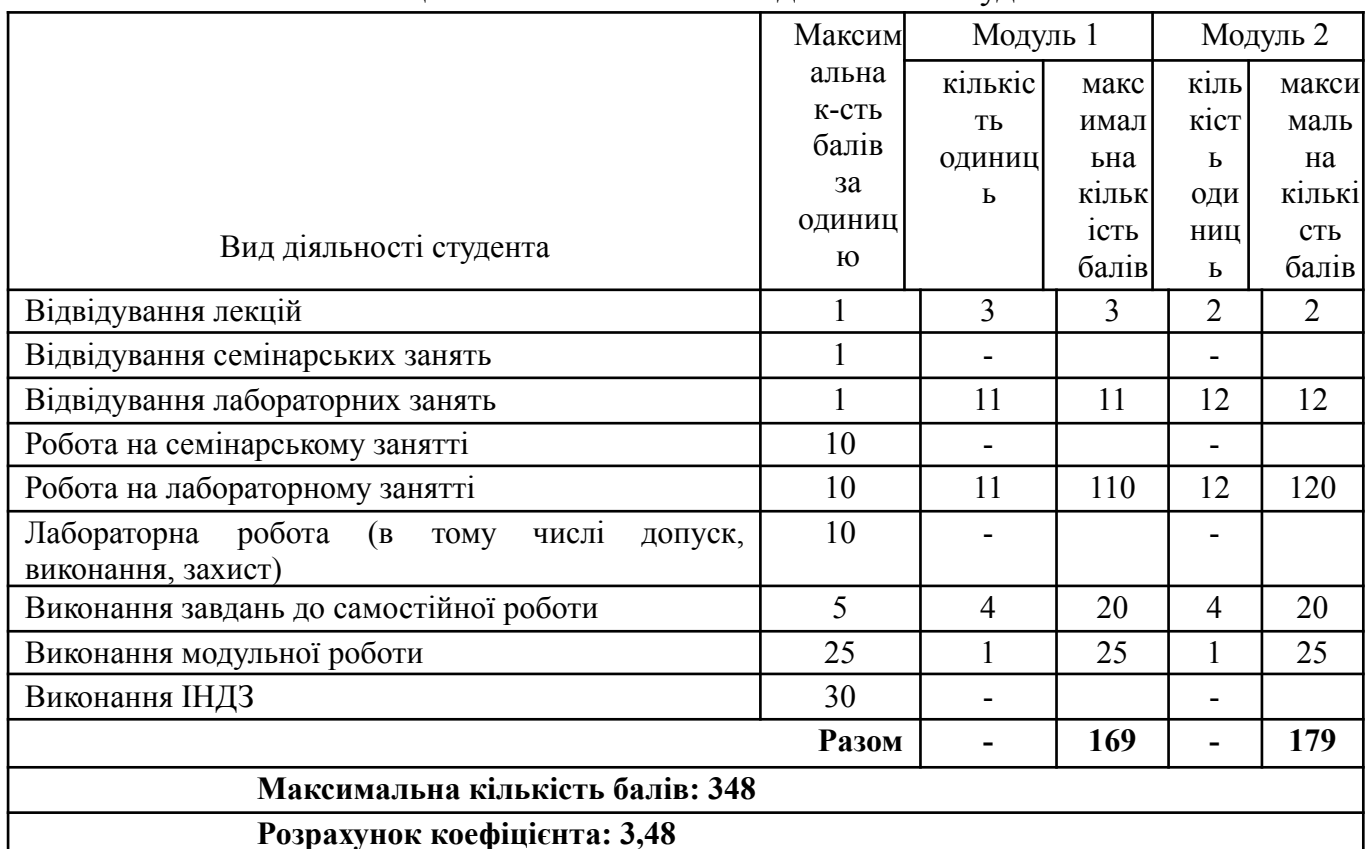

### 5.1. Система оцінювання навчальних досягнень студентів

# **Розрахунок коефіцієнта: 3,48**

# 5.2. Завдання для самостійної роботи та критерії її оцінювання.

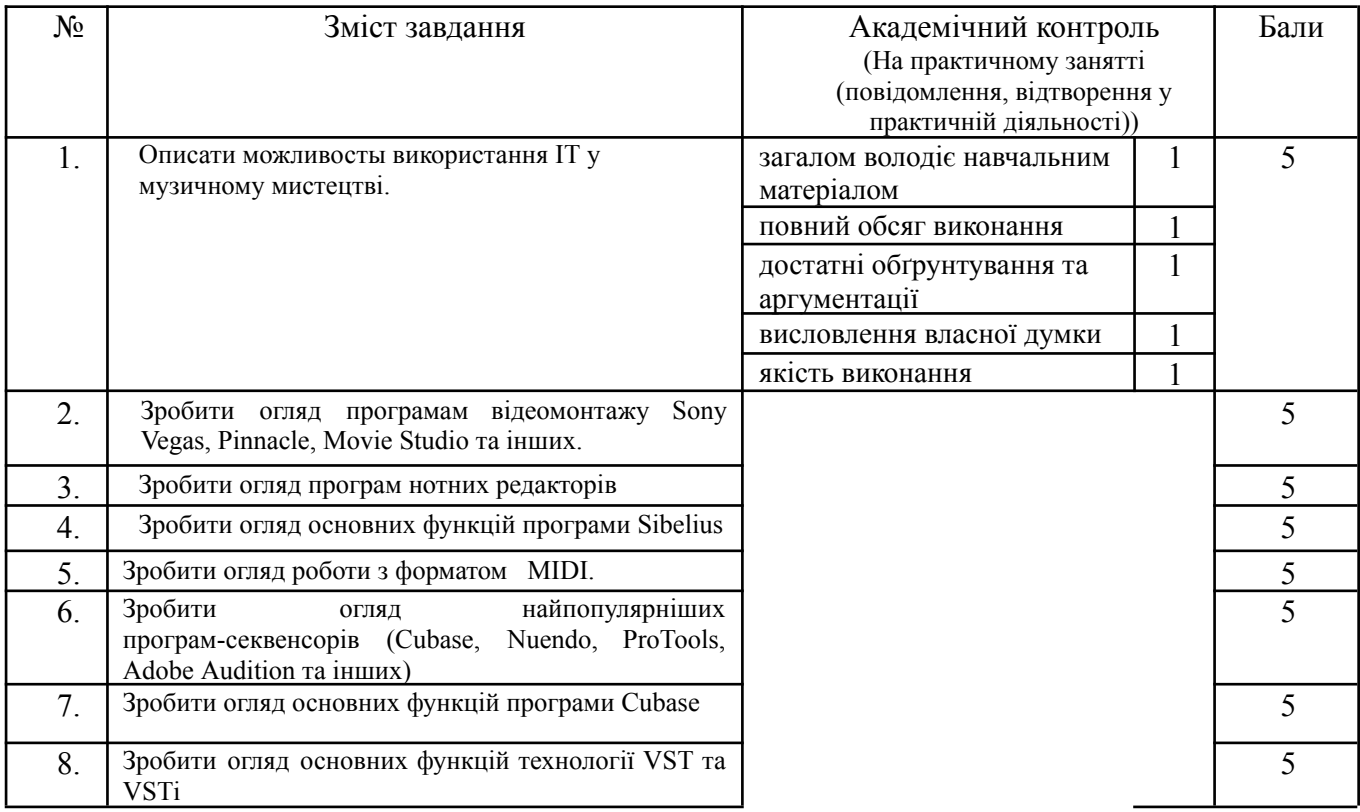

5.3. Форми проведення модульного контролю та критерії оцінювання. Передбачено такі дистанційні види роботи: записані та завантажені до ЕНК / Google Drive презентації/реферати/відеоролики сворені студентом; online захист свого проекту (презентації/реферату/відеоролику); online опитування на практичному заннятті. Це допомагає формувати готовність студентів до впровадження технології дистанційного навчання в їх подальшій професійній діяльності.

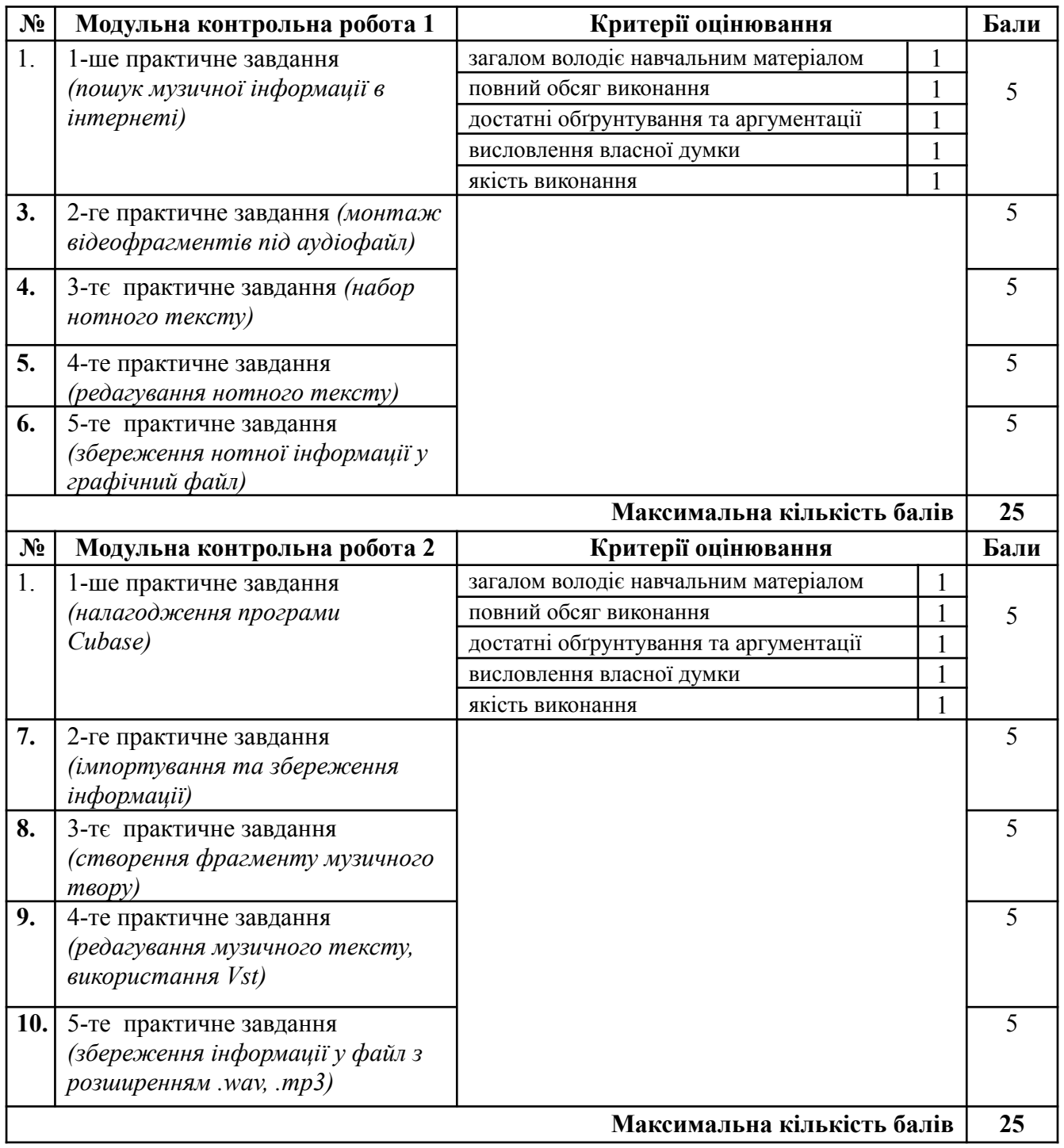

# 5.4. Форми проведення семестрового контролю та критерії оцінювання

В ІІ семестрі складається залік, який виставляється за результатами роботи протягом навчального року.

- 5.5. Шкала відповідності оцінок.
	- 100-бальна шкала оцінювання

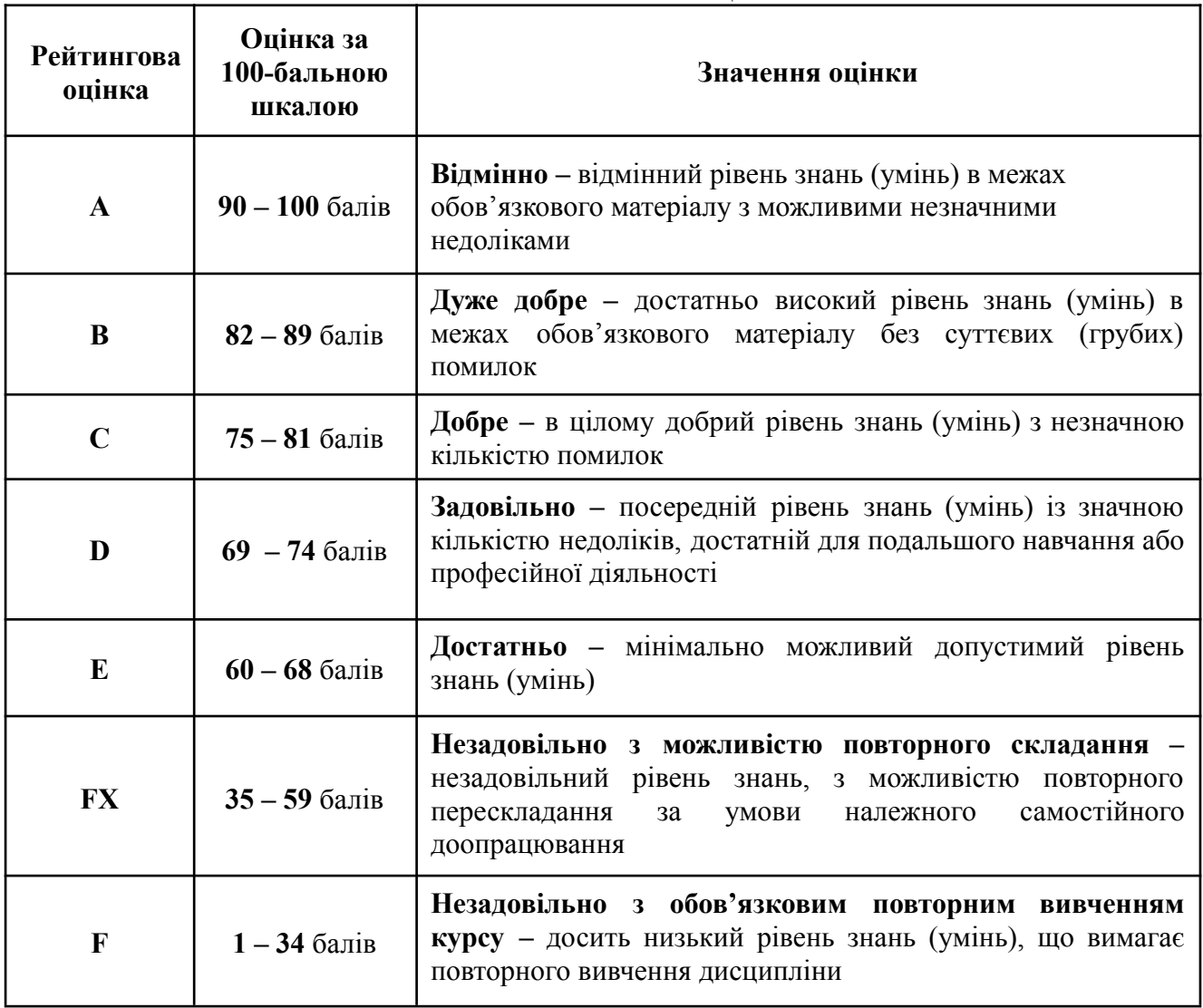

# **6. Навчально-методична карта дисципліни «ІКТ в галузі музичного мистецтва»**

Разом: 120 год., лекції – 10 год., лабораторні заняття – 46 год., самостійна робота – 56 год., модульний контроль – 8 год.

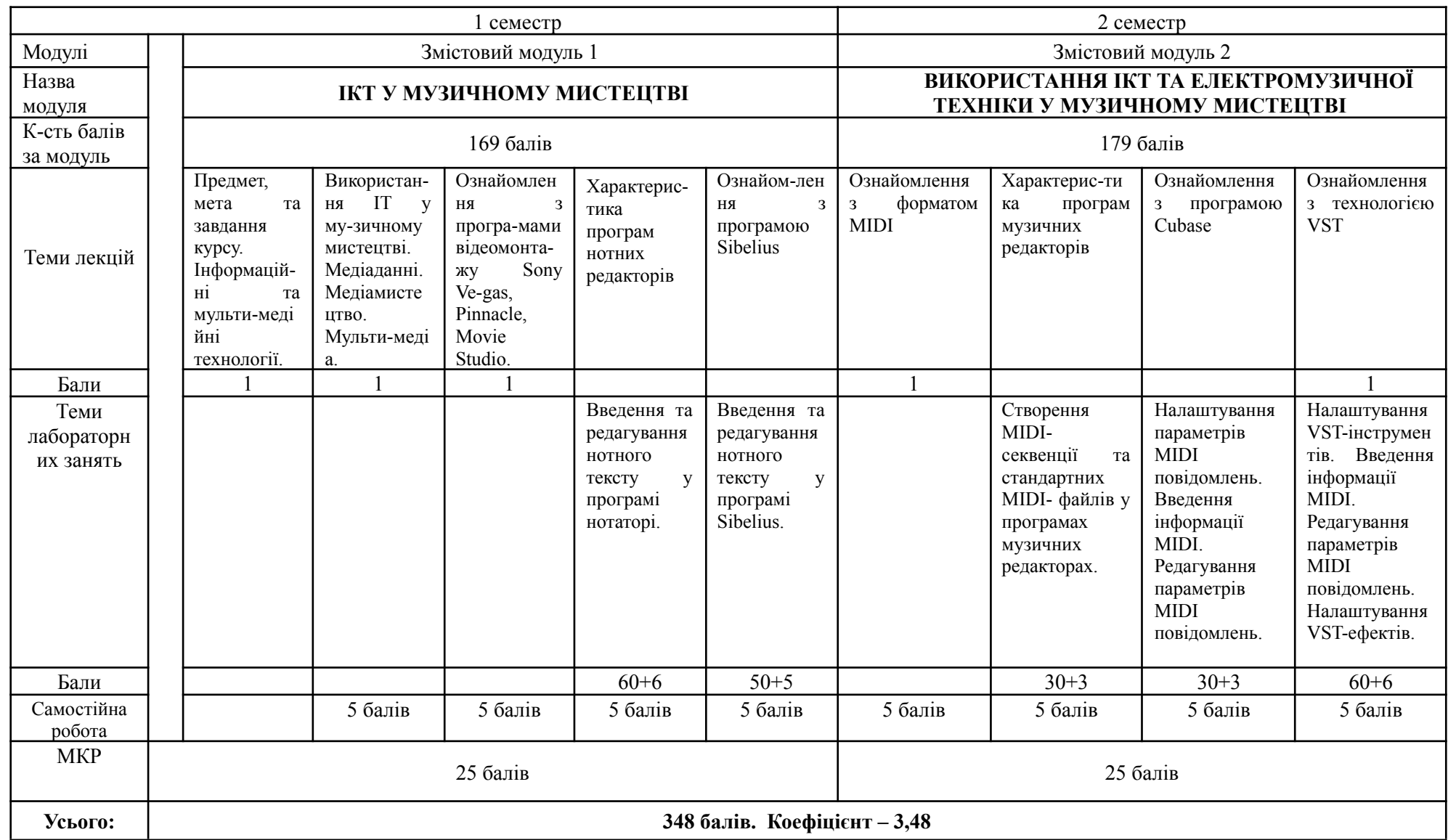

# **7. Рекомендовані джерела Основні (базові)**

- 1.1 Каблова, Т.О., Цимбал, К.О., Цимбал, С.В.. До питання використання сучасних технологій для набуття професійних компетентностей на прикладі цифрових інструментів VIRTUAL STUDIO TECHNOLOGY. Молодий вчений, (2019) 1 (65), 365-368. <https://doi.org/10.32839/2304-5809/2019-1-65-83>
- 1.2 Цимбал, К.О., Цимбал, С.В.. Cам собi звукорежисер або як зiбрати домашню студiю звукозапису. Cучасна мистецька освiта виклики та перспективи Збiрник статей, 2021, 4: 92-99.
- 1.3 Цимбал, К.О., Цимбал, С.В.. [Використання](https://scholar.google.com.ua/scholar?oi=bibs&cluster=18315429911532165208&btnI=1&hl=uk) програм секвенсорів та графічних редакторів у [навчальному](https://scholar.google.com.ua/scholar?oi=bibs&cluster=18315429911532165208&btnI=1&hl=uk) процесі. Конкурентоспроможність вищої освіти України в умовах інформаційного суспільства [Електронний ресурс]: збірник тез І Міжнародної науково–практичної конференції (м. Чернігів, 9 листопада 2018 р)/Чернігів. нац. технол. ун-т.–Текст. і граф. дані.–Чернігів, 2018.–779 с.–Режим доступу: https://www. stu. cn. ua. 141c.
- 1.4 Цимбал, К.О., Цимбал, С.В.. Можливі комплектації домашньої студії звукозапису. Матеріали Міжнародної науково-практичної інтернет-конференції «Тенденції та перспективи розвитку науки і освіти в умовах глобалізації», 2021, 70: 141-143.
- 1.5 Цимбал К. О., Цимбал С. В. Цифрові музичні інструменти у професійній підготовці студентів-піаністів в університеті. *Актуальні питання гуманітарних наук: міжвузівський збірник наукових праць молодих вчених Дрогобицького державного педагогічного університету імені Івана Франка.* (категорія Б) Вип.№ 61, том 3, С. 266-273. **Допоміжні**
- 2.1 Bouchard J., Romeo S. The Total Rock Keyboardist. Alfred Publishing USA. 2007. 128 p.
- 2.2 Завалко К.В. Формування готовності [майбутнього](https://scholar.google.com.ua/scholar?oi=bibs&cluster=7370042721249892126&btnI=1&hl=uk) вчителя музики до [інноваційної](https://scholar.google.com.ua/scholar?oi=bibs&cluster=7370042721249892126&btnI=1&hl=uk) діяльності. - Київ: Electronic National Pedagogical [Dragomanov](http://enpuir.npu.edu.ua/) University [Repository](http://enpuir.npu.edu.ua/) ISSN:2310-8290. 2013
- 2.3 Корнілова О. Світ сучасної музики: електронний синтезатор : навч. посіб. Київ : Музична Україна, 2003. 60 с.
- 2.4 Кущ Є. В. Провідні тенденції сучасної музичної культури [електроний ресурс]. – Режим доступу: [http://uk.x-pdf.ru/6tehnicheskie/229985-1-udk-008-78-kusch-vgen-va](http://uk.x-pdf.ru/6tehnicheskie/229985-1-udk-008-78-kusch-vgen-vadimovich-kandidat-mistectvoznavstva-starshiy-vikladach-nacionalnoi-akademii-kerivnih-kadriv.php) [dimovich-kandidat-mistectvoznavstva-starshiy-vikladach-nacionalnoi-akademii](http://uk.x-pdf.ru/6tehnicheskie/229985-1-udk-008-78-kusch-vgen-vadimovich-kandidat-mistectvoznavstva-starshiy-vikladach-nacionalnoi-akademii-kerivnih-kadriv.php) [-kerivnih-kadriv.php](http://uk.x-pdf.ru/6tehnicheskie/229985-1-udk-008-78-kusch-vgen-vadimovich-kandidat-mistectvoznavstva-starshiy-vikladach-nacionalnoi-akademii-kerivnih-kadriv.php)
- 2.5 *Меннінг, Пітер (2004),* Електронна та [комп'ютерна](https://books.google.com/books?id=P2dClS4LdPQC) музика*, Oxford University Press, США, с. 129–132,* [ISBN](https://uk.wikinoe.ru/wiki/ISBN_(identifier)) [0-19-514484-8](https://uk.wikinoe.ru/wiki/Special:BookSources/0-19-514484-8)
- 2.6 Полянський В. Американські блюзи. Київ : Мелосвіт, 2004. 64 с.
- 2.7 Прімакова А. Синтезатор: крок за кроком. Київ : Музична Україна. 2018. 48 с.

2.8 Цифрові фортепіано в системі сучасної професійної музичної освіти [https://intermuzika.com.ua/tsifrovye-fortepiano-v-sisteme-sovremennogo-profes](https://intermuzika.com.ua/tsifrovye-fortepiano-v-sisteme-sovremennogo-professionalnogo-muzykalnogo-obrazovaniya/) [sionalnogo-muzykalnogo-obrazovaniya/](https://intermuzika.com.ua/tsifrovye-fortepiano-v-sisteme-sovremennogo-professionalnogo-muzykalnogo-obrazovaniya/)